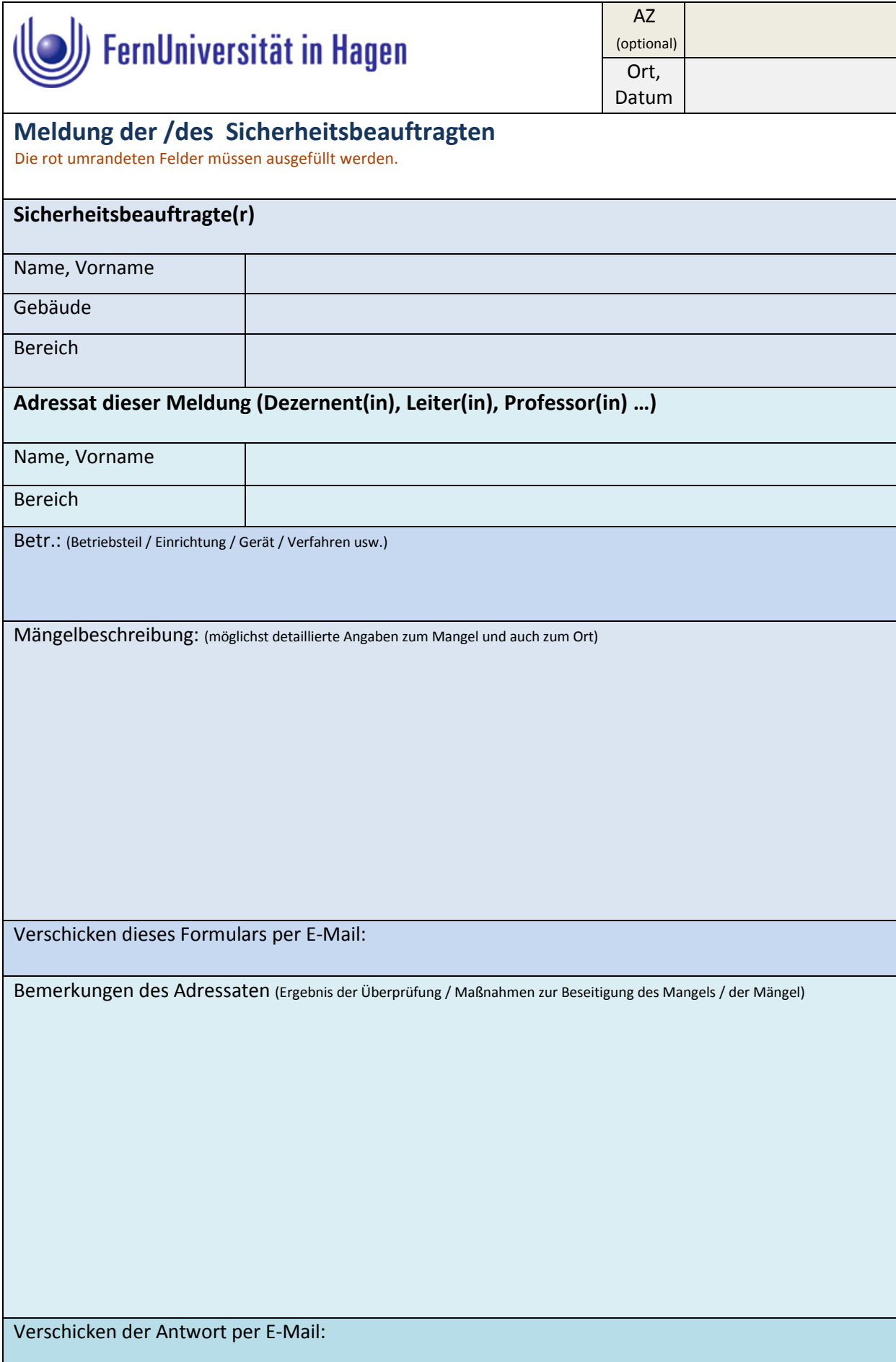

Hinweise nach [GUV-I 8542:](http://publikationen.dguv.de/dguv/pdf/10002/i-8542.pdf)

*Aufgabe der Sicherheitsbeauftragten ist es, Vorgesetzte auf sicherheitswidrige Zustände und Verhaltensweisen aufmerksam zu machen.* 

*Nach § 22 Abs. 2 SGB VII hat der Sicherheitsbeauftragte die Aufgabe, den Unternehmer bei der Durchführung der Maßnahmen zur Verhütung von Arbeitsunfällen und Berufskrankheiten zu unterstützen, insbesondere sich von den vorhandenen und der ordnungsgemäßen Benutzung der vorgeschriebenen Schutzeinrichtungen und persönlichen Schutzausrüstungen zu überzeugen und auf Unfall- und Gesundheitsgefahren für die Versicherten aufmerksam zu machen. Stellt er Mängel fest, so meldet er diese seinem Vorgesetzten möglichst schriftlich mittels umseitigem Formular. Das Meldeformular soll* 

- *die umfassende Information aller Beteiligten sicherstellen,*
- *die Beseitigung festgestellter Mängel sicherstellen,*
- *die Zusammenarbeit zwischen dem Bereich, dem Sicherheitsbeauftragten und der Fachkraft für Arbeitssicherheit gewährleisten.*

*Hierzu ist erforderlich, dass*

## *1. der Sicherheitsbeauftragte*

*a) seine Feststellungen auf dem Formblatt möglichst detailliert erläutert; (…)*

## *2. der zuständige verantwortliche Vorgesetzte*

*den geschilderten Sachverhalt auf seine Richtigkeit hin überprüft und evtl. erforderliche Maßnahmen entweder eigenständig oder in Zusammenarbeit mit der Fachkraft für Arbeitssicherheit in die Wege leitet.*

*Das Ergebnis der Überprüfung bzw. die veranlassten Maßnahmen sind (…) zu vermerken.*

Hinweise für den Adressaten der Meldung

Bitte das Formularfeld "Bemerkungen..." ausfüllen und per E-Mail an den Absender (Sicherheitsbeauftragten) und die Stabsstelle Arbeits- und Umweltschutz (zur Information) übermitteln. Zum Versenden des Formulars die Schaltfläche "Antwort" mit der Maus drücken. Es öffnet sich ihr E-Mail Programm (z.B. Outlook). Die E-Mail-Adresse der Stabsstelle Arbeits- und Umweltschutz ist bereits eingetragen. Die Adresse des Absenders der Meldung (Sicherheitsbeauftragter) muß noch eingefügt werden.

Es ist ratsam diesen Vorgang zu archivieren.

Hinweise für den Sicherheitsbeauftragten

Zum Versenden des Formulars die Schaltfläche "E-Mail" mit der Maus drücken. Es öffnet sich ihr E-Mail Programm (z.B. Outlook). Die E-Mail-Adresse der Stabsstelle Arbeits- und Umweltschutz ist schon eingetragen. Sie müssen lediglich die E-Mailadresse des Adressaten noch eintragen.

Es ist ratsam diesen Vorgang zu archivieren.